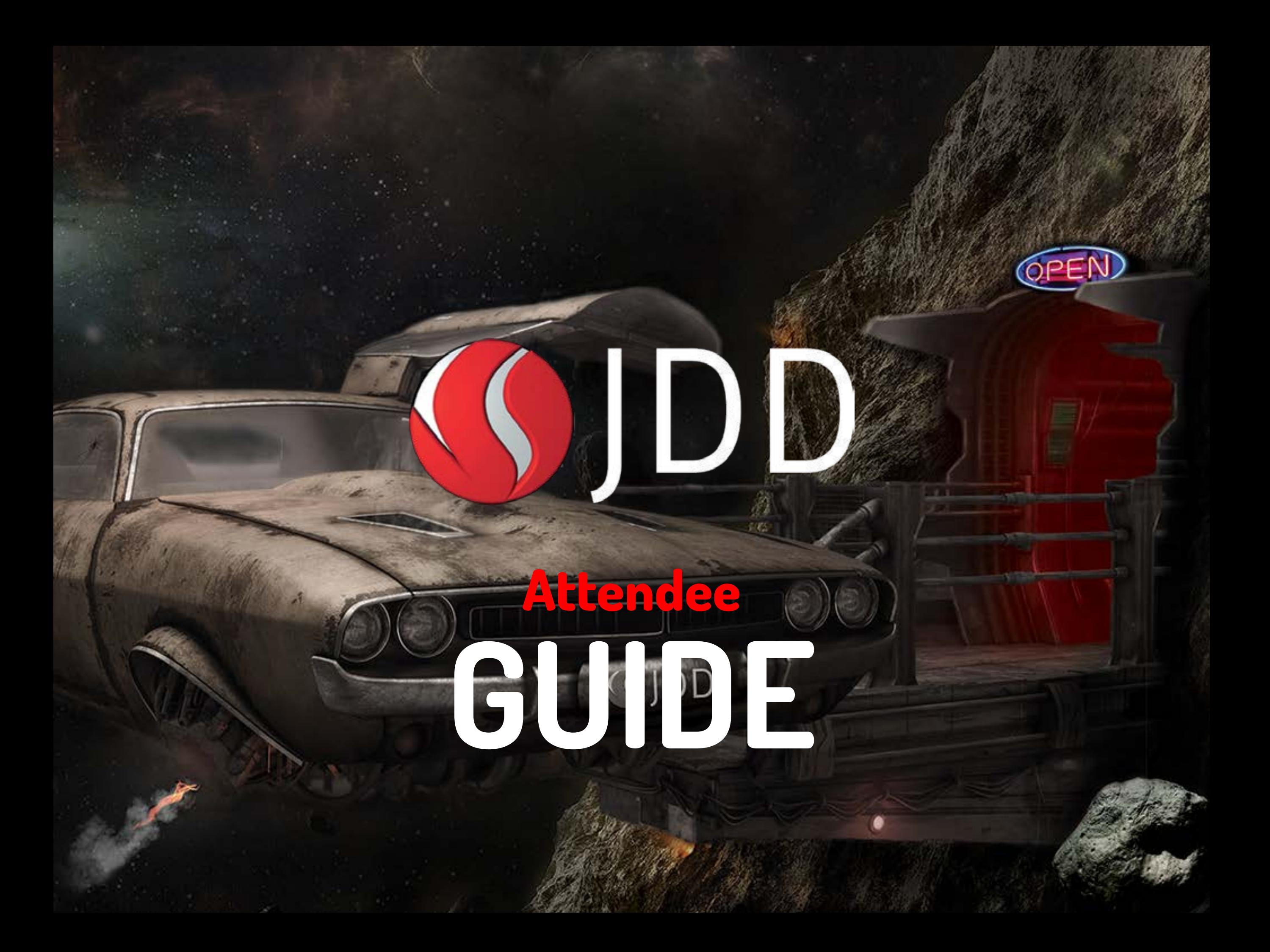

#### **CONFERENCE DATE AND VENUE REGISTRATION AND OPENING**

# **OF THE CONFERENCE**

# October 13-14th **Hotel Galaxy**

### Registration starts at 8:00AM on October 13th.

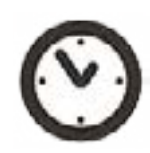

**The opening ceremony** will take place at 9:00AM.

# Krakow 22a Gęsia Street

You can get there directly from the main bus station by taking the tram number 50 and getting off at the "Rondo Grzegórzeckie" stop. We recommend you to check the direct route by using the jakdojade.pl application.

Upon arrival at the Hotel Galaxy, follow the directions to the registration desk, where you will have to give your full name and show ID.

### **MAP OF THE CONFERENCE**

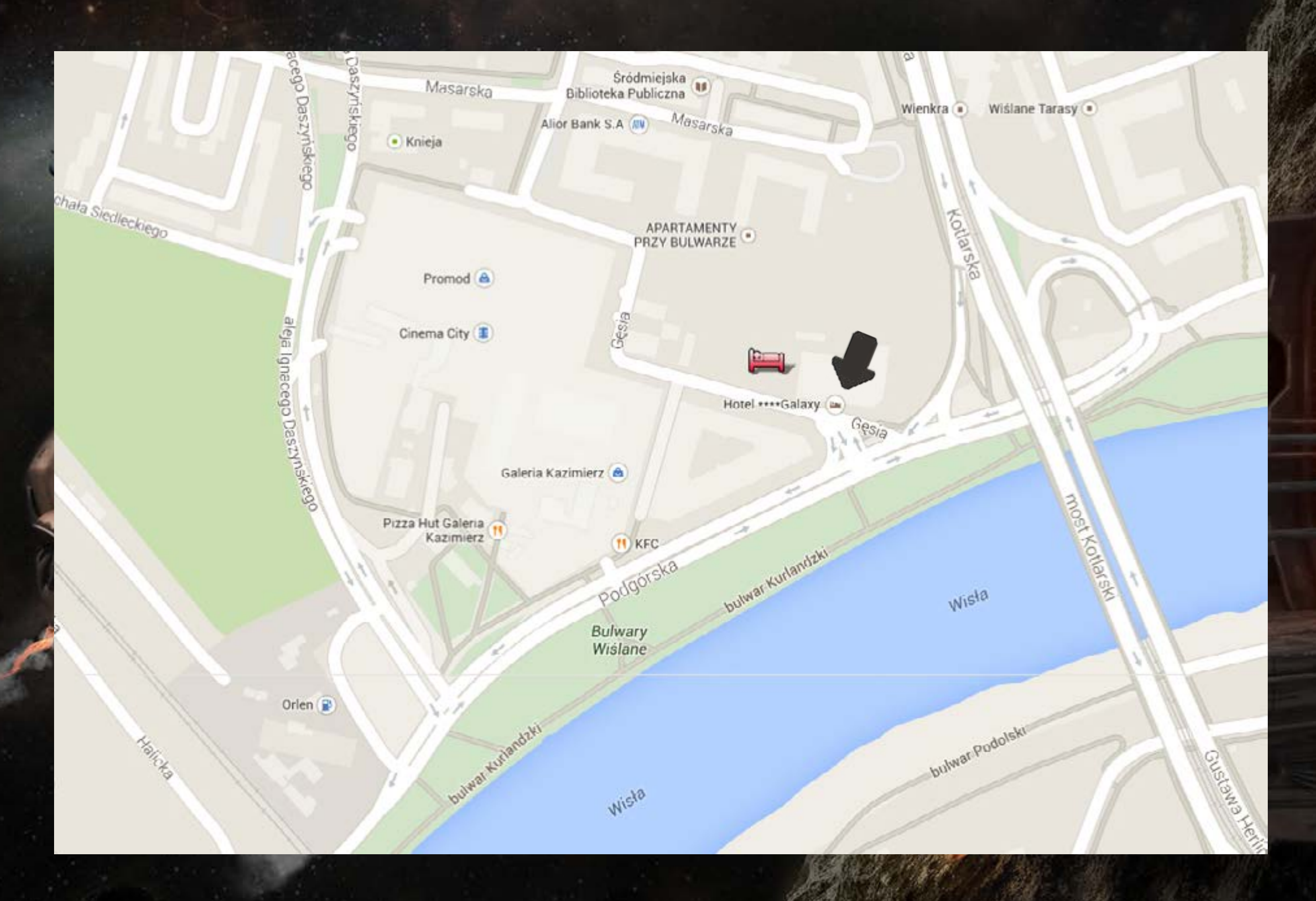

#### PARKING LOT **AGENDA AND WORKSHOPS**

Galaxy Hotel provides its guests with **free** parking, but number of spaces is limited.

Alternatively, you can leave your car safely in the nearby Galeria Kazimierz, as well as on the surrounding streets.

However, you should take into account the parking fee - Hotel Galaxy is located in a paid parking zone.

The JDD agenda is available on our [web](http://14.jdd.org.pl/agenda/agenda/)[site](http://14.jdd.org.pl/agenda/agenda/), on our mobile application and inside the printed information brochure.

We encourage you to join our workshops, which are listed on our [website.](http://14.jdd.org.pl/workshops/)

#### **Conference t-shirts**

Each participant will receive JDD 2014 t-shirt.

We will start giving them out at the registration point, right after the lunch during the first day of the conference.

#### **CATERING CODERS MEAL**

### We provide full catering during the conference.

We will provide full catering during the conference.

Lunch will be served at the restaurant room on the first floor and in the lunch room at the ground floor between 1:45-3:00PM.

You will enjoy coffee sponsored by [Kontakt.io,](http://kontakt.io) as well as a recreation area with beer garden delivered by [4Developers](http://4developers.org.pl) and [Atmosphere Conference](http://atmosphere-conference.com) throughout the entire conference.

We invite you to join the [Coders Meal](http://14.jdd.org.pl/extra/coders-meal/) **at 10:15AM** on the first day of the conference, where you can enjoy the tasty breakfast and meet new people.

Coders Meal is a breakfast for Developers where you will meet random people and eat good breakfest. The rules are simple:

- grab your breakfast
- go to the table signed with the same color as you've got on your badge during the registration
- enjoy the meal and talk to the others at the table for 5 minutes at least

### **GALAXY HOTEL | LEVEL 0**

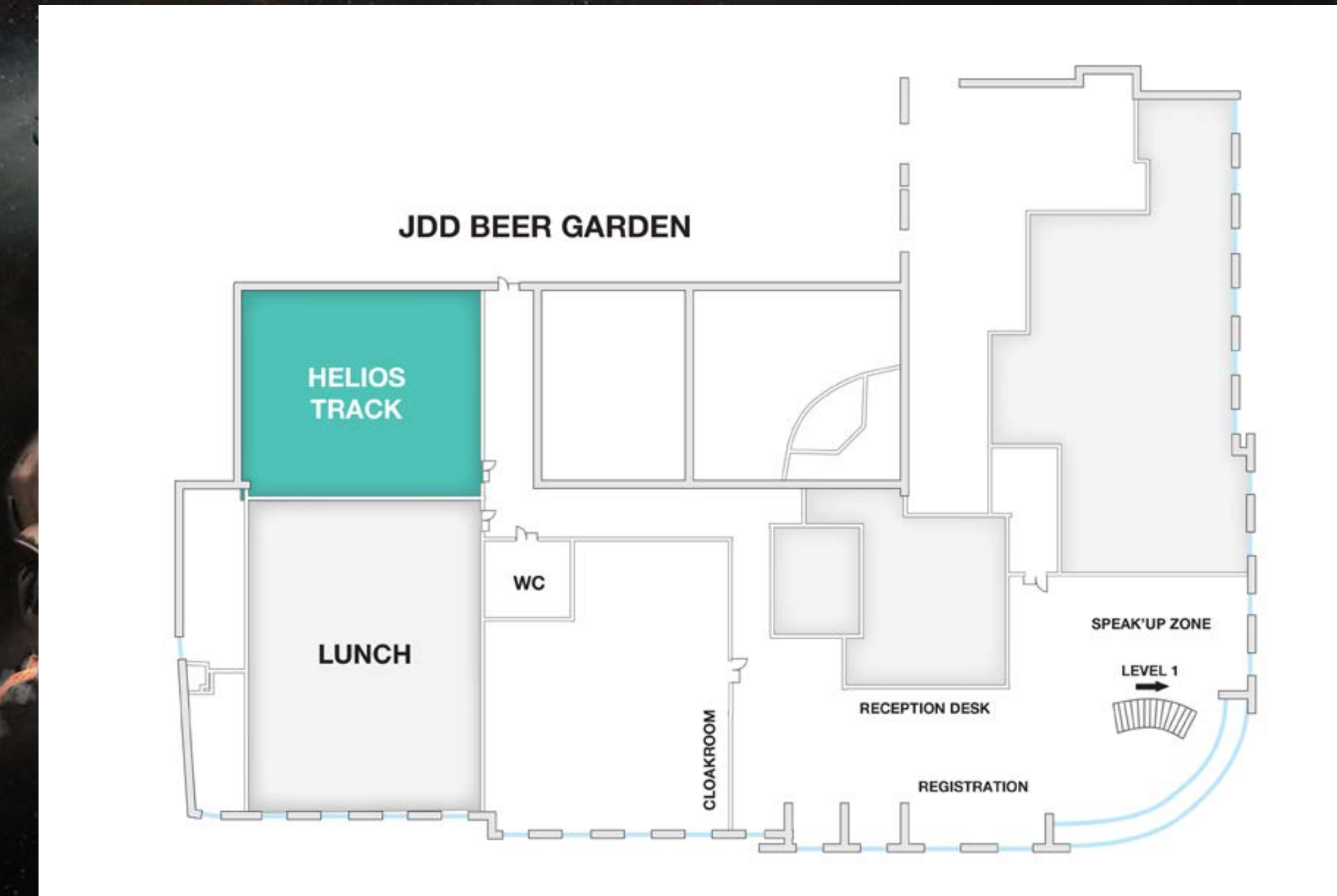

### **GALAXY HOTEL | LEVEL 1**

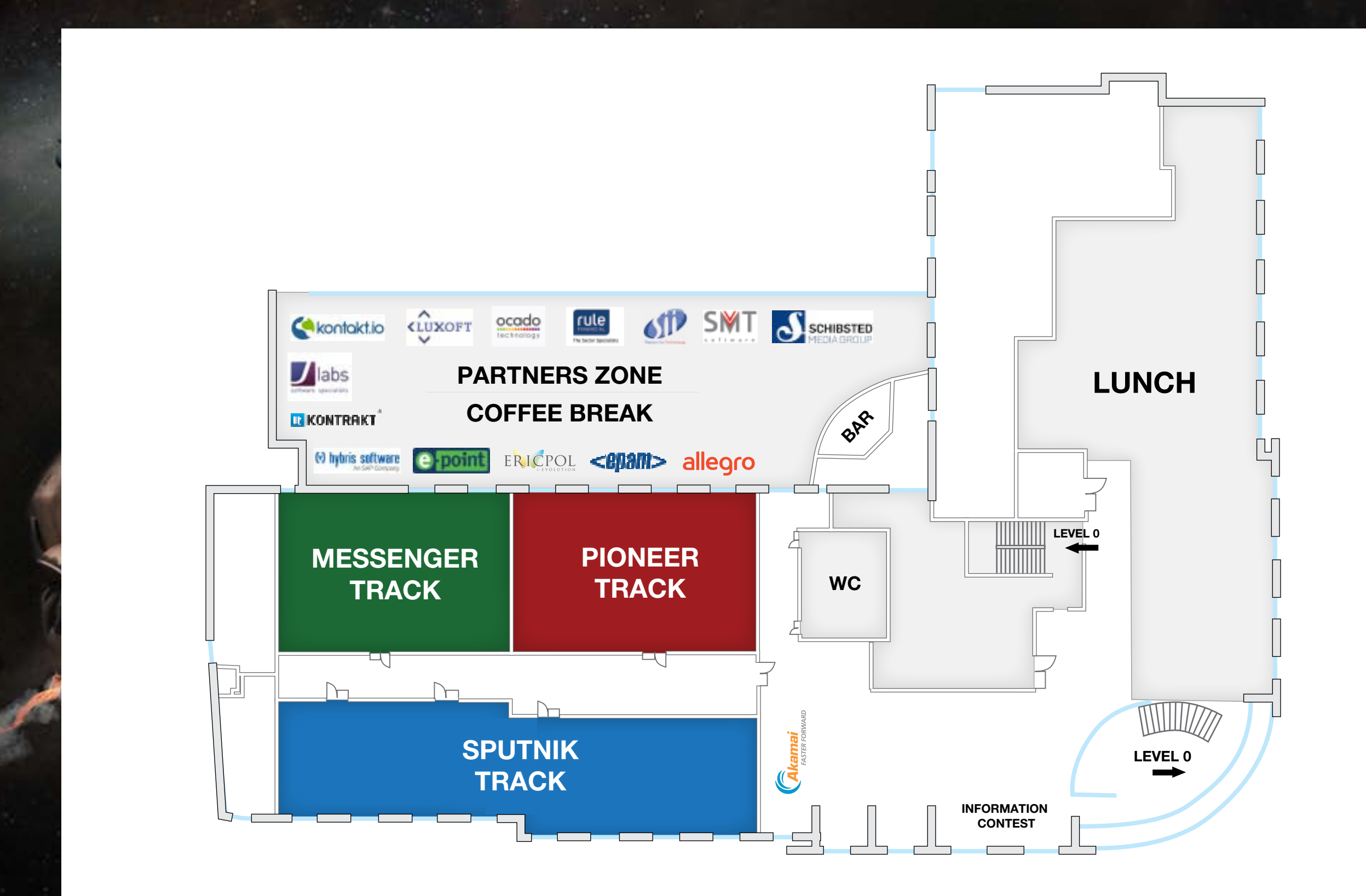

#### **AFTERPARTY**

The afterparty starts at 9:00PM at the [Plac](https://www.google.pl/maps/place/plac+Nowy+1,+31-056+Krak%C3%B3w/@50.0514492,19.9453938,15z/data=!4m2!3m1!1s0x47165b6a4314d837:0x75ab067eb6998b00)  [Nowy 1 Pub,](https://www.google.pl/maps/place/plac+Nowy+1,+31-056+Krak%C3%B3w/@50.0514492,19.9453938,15z/data=!4m2!3m1!1s0x47165b6a4314d837:0x75ab067eb6998b00) just 10 minutes walking distance from the conference venue.

**Bowling and free alcohol** await you there make sure to take the free beer coupons with you (you will find them in your identificator). Bowling lanes are available for us untill midnight, the free alcohol ends up at 1AM.

There will be also a free WiFi connection available at the spot - the password for JDD attendees: SSID: **placnowy1** Password: **placnowy2014**

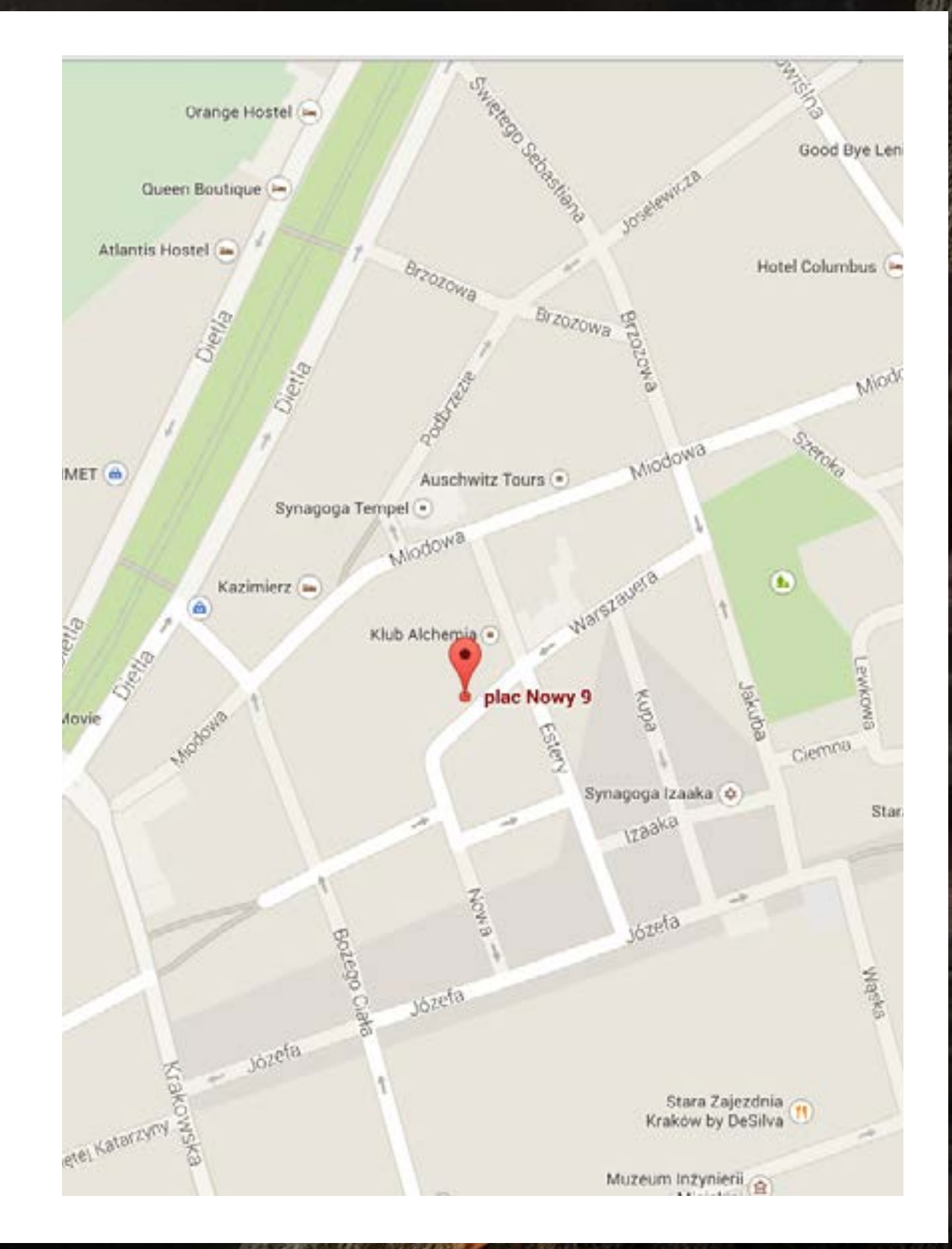

#### **YOUR VOICE IS IMPORTANT PARTNER COMPETITIONS**

PROIDEA and the JDD speakers want to know your opinion and let you decide what you like! That is why together with Software Mill we have prepared the special voting machines available in every lecture room. The voting rules are easy - if you liked the lecture, press the green button before you leave the room. If you did not like it - press the red button.

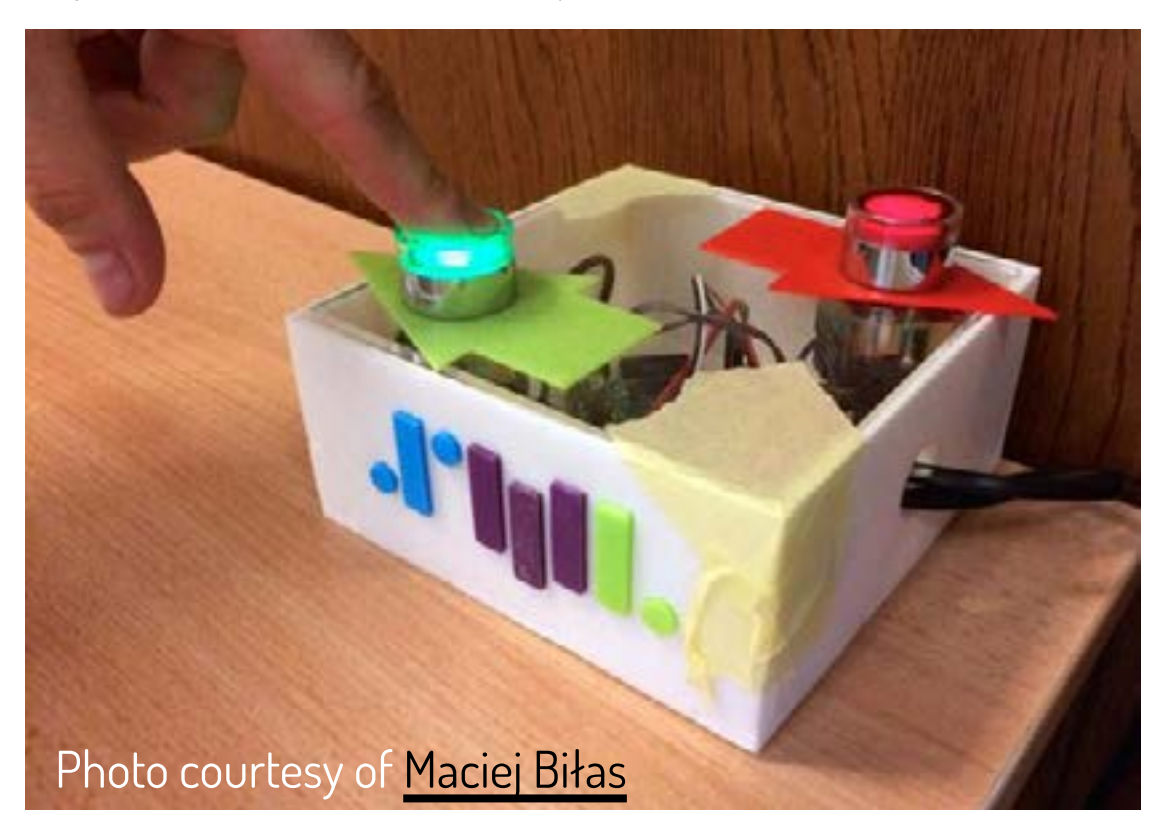

We encourage you to visit the competition area during the JDD conference.

Prizes await those who gather a set of stamps at the partner stands. **Good luck!**

#### **SPEAKUP ZONE** SPACE RACE

SpeakUp Zone is a place for you to become a speaker and meet your own audience.

We are giving you a separate space in a hall and a blackboard.

All you need to do is to write a subject that you want to speak about and wait for the JDD participants to join the discussion.

### Space Race will rock you!

Divided into groups of 4 people you have one mission to accomplish as many game tasks as they can, as soon as they can!

The details can be found on [our website.](http://14.jdd.org.pl/extra/space-race/)

#### **WIFI CONNECTION GRAPHICS FOR SOCIAL MEDIA USE**

We have ensured the availability of a broadband connection for the entire premises of the event especially for the conference.

## Settings of the widely available WIFI: **SSID: JDD2014**

Password:

## **WeLoveJava**

**Let your friends know** that you are attending JDD conference - [here is a package](http://14.jdd.org.pl/downloads/) of some useful graphics to use!

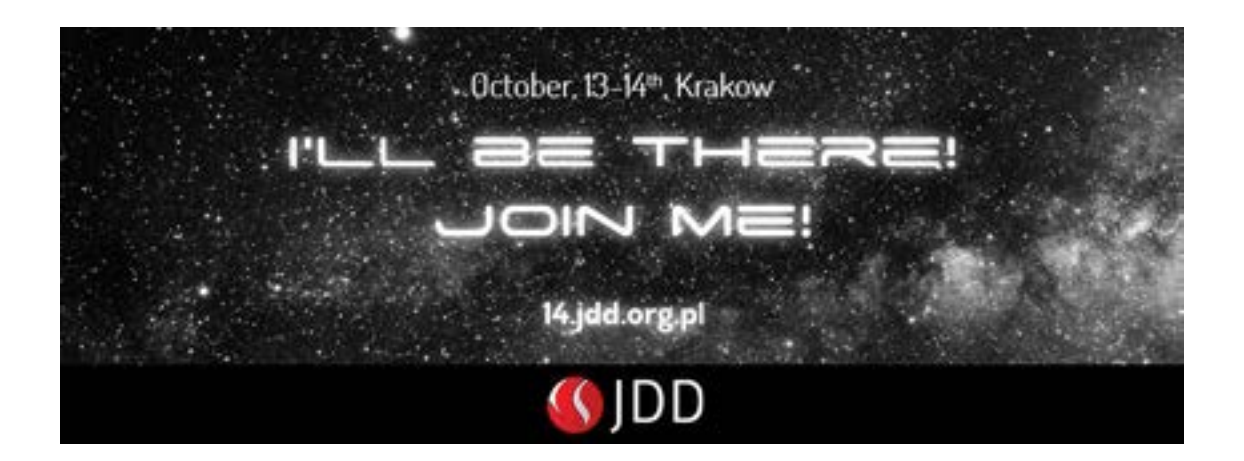

### **SOCIAL AND APP**

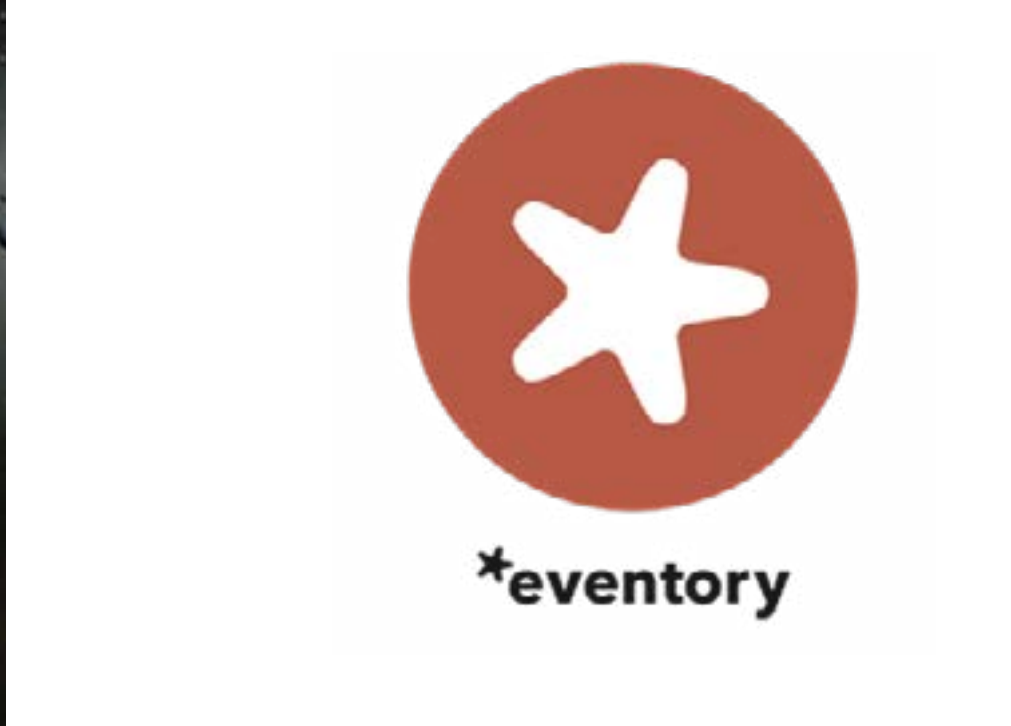

Available on the<br>**App Store** 

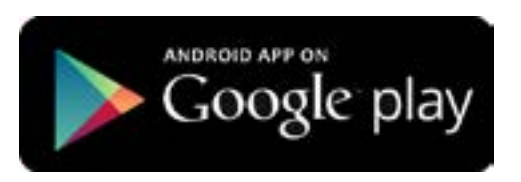

Join our **Eventory mobile application**  available in [Google Play](https://play.google.com/store/apps/details?id=cc.eventory.app) and [AppStore!](https://itunes.apple.com/pl/app/eventoryapp/id883207995%3Fmt%3D8)

- Log-in by Facebook or LinkedIn account
- Communicate with other attendee
- Stay up-to-date with all the event's news
- Keep the agenda handy
- Receive the most important event notifications
- Let us be your next addiction right after Facebook and Twitter!

Share a word about JDD via [Twitter](https://twitter.com/jdd_krakow) (**#JDD\_krakow**) and [Facebook](http://facebook.com/JDDconf) let's build connections that last long after the event!

#### **FAQ & CONTACT**

You will find all the detailed information connected to JDD at our FAQ subpage.

#### In case of any questions, feel free to contact:

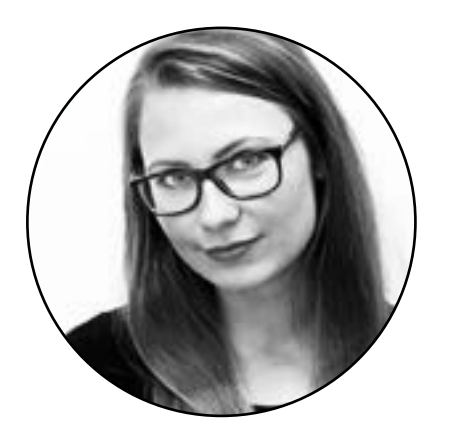

#### **Justyna Bień**

justyna.bien@proidea.org.pl no.: 0048 506 689 463

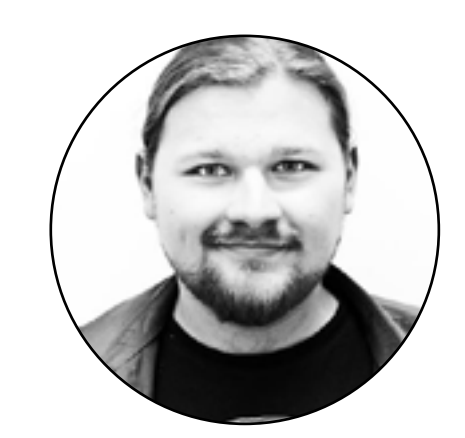

**Janusz Kamieński** 

janusz.kamienski@proidea.org.pl no.: 0048 605 177 671

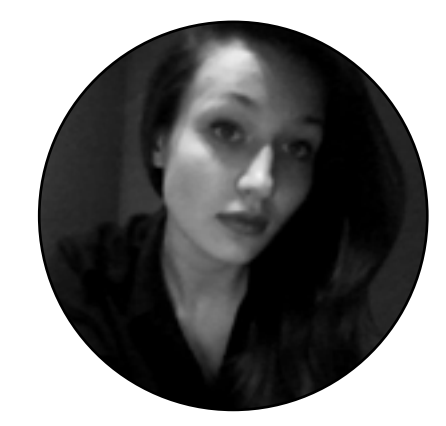

**Joanna Okrajni**

joanna.okrajni@proidea.org.pl no.: 0048 506 804 551